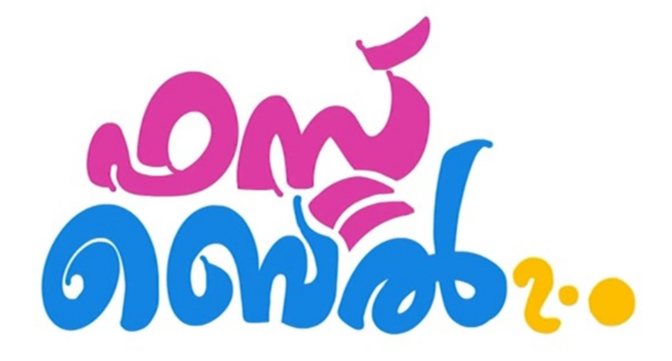

# STD 10– FIRST BELL 2.0– ICT – CLASS-01 Chapter -1 THE WORLD OF DESIGNING

## Image File Formats

- png
- svg
- jpeg (jpg)
- gif

Activity 1 (Practical) – Comparing png and svg

- Open the file honey.svg and honey.png using Image Viewer application. (Home $\rightarrow$ School Resources $\rightarrow$ STD X)
- Zoom these images in different sizes (You may change the zoom level either by clicking the  $\Box$  placed in the open window or by scrolling the mouse)
	- $\checkmark$  PNG pictures, lose their clarity, when zoomed in
	- $\checkmark$  Clarity of SVG pictures is not affected when is zoomed in

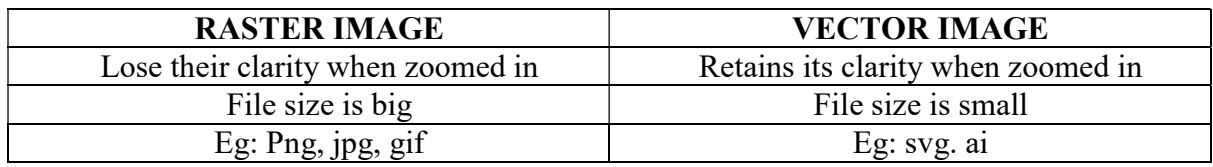

# RASTER IMAGES

- $\checkmark$  The images on a computer are formed by many colourful tiny squares (pixel)
- $\checkmark$  Raster images are made of pixels.
- $\checkmark$  For creating raster images, the colour and size of each pixel will be mentioned in the program.
- $\checkmark$  Bitmap images are also called raster images
- $\checkmark$  Gimp is an important raster image editing software

## VECTOR IMAGES

- $\checkmark$  svg images are vector images
- $\checkmark$  SVG Scalable Vector Graphics
- $\checkmark$  Vector images is are created based on path defined between the starting and ending pont
- $\checkmark$  Inkscape, Libre Office Draw, Karbon, Adobe Illustrator, Corel Draw are different types of vector image editing software

#### HOME WORK

Mark each of the following as correct or wrong.

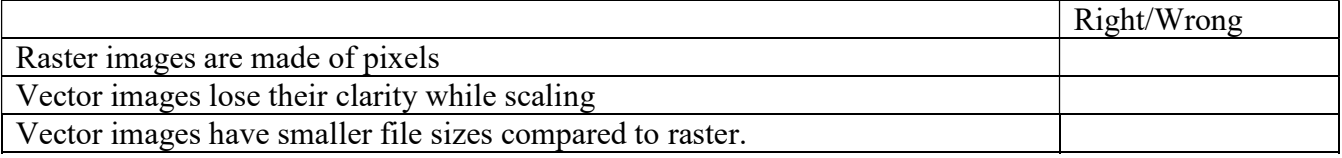

#### More Questions:-

### Multiple Choice Questions

- 1. Which of the following statements is true.
	- a) Svg images are vector images.
	- b) Vector images lose their clarity when zoomed in.
	- c) Svg images are raster images.
	- d) Bitmap images are also known as Vector image.
- 2. Which of the given below is a Raster Image editing software. a) Inkscape b) Gimp c) Adobe Illustrator d) Corel Draw
- 3. Select the true statement related to image files from the following.
	- a) Raster pictures retain its clarity even when zoomed in.
	- b) Raster images created in every software can also be exported as vector images.
	- c) Vector files retain its clarity even when zoomed in.
	- d) Vector files are saved in the computer based on the property of each pixel.
- 4. What is another name for Bitmap images? a) Vector Images b) Gif Images c) Raster Images d) SVG Images
- 5. The name of the picture drawn by Akhil in Inkscape software is flower.svg. What does svg represents? a) Scalable Velocity Graphics b) Scalar Volume Graphics

c) Scalable Vector Graphics d) Sector Vector Graphics

6. Choose the format of picture file from the following. a) dv b) png c) mpeg d) flv

### Very Short Answer Questions

- 1. Choose the correct two statements related to raster Images from the following.
	- a) The images created in Inkscape are Raster images.
	- b) When enlarged Raster images retain their clarity.
	- c) Clarity increases as Raster images are enlarged.
	- d) When enlarged raster images lose their clarity.
	- e) The images created in GIMP are Raster images.
- 2. Below are some statements about raster and vector images. Pick out the right declarations.
	- a) The raster images maintain its clarity when enlarged.
	- b) The vector images maintain its clarity when enlarged.
	- c) Bitmap images are vector images.
	- d) The raster images lose their clarity when enlarged
	- e) svg images are raster images
- 3. Select the file format of images from the given options. a) jpeg b) mpeg c) svg d) flv e) mp4

Prepared by:

 Ramshitha A.V Malabar HSS, Alathiyur